## CAS Spring Meeting - Session C3 Bayesian Analysis with Monte-Carlo Markov Chain Methods

**ANAZ** 

Glenn Meyers FCAS, MAAA, Ph.D.Vice President – Research<br>ISO Innovative Analytics ISO Innovative AnalyticsMay 25, 2010

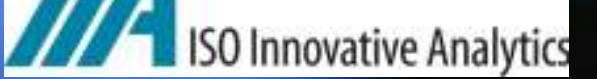

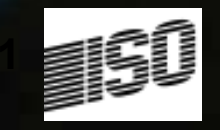

#### **Perspectives**

# • Actuarial Perspective

 $-$  Credibility – Approximation to Bayesian Analysis

# • Statistical Perspective

- $-$  Pure Bayesian Analysis
- 
- Empirical Bayesian Analysis<br>• Statisticians and Actuaries came together in<br>80's Empirical Bayesian Credibility<br>– Buhlmann and Straub "Credibility for Loss Ratios"<br>– Efron and Morris "Stein's Paradox in Statistics"
- 
- 

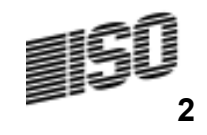

#### Bayesian Analysis

$$
p(\mu | x) = \frac{f(x | \mu) \cdot g(\mu)}{\int_{0}^{\infty} f(x | \mu) \cdot g(\mu) d\mu}
$$

- $x -$  observation
- $f$  conditional distribution of x given  $\mu$
- $g$  prior distribution of  $\mu$
- $p$  posterior distribution
- Integral difficult to evaluate in multi-parameter situations.

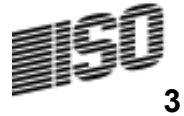

### Markov Chain

- A discrete random process which can be in various states, and which changes randomly in discrete steps.
- Transition probabilities to next state depends onlyon current state.
- Under "conditions" (irreducible and aperiodic) the time spent in a give state converges to an equilibrium distribution.

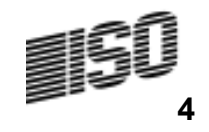

#### Markov Chain Monte Carlo Methodsin Bayesian Analysis

# $\bullet$  Transition probabilities determined by  $f$  and  $\boldsymbol{g}$

- Gibbs sampler
- $-$  Metropolis Hastings algorithm
- Equilibrium distribution is the posterior!!!
- $\bullet$ MCMC Methods became popular in the 90's
- $-$  Start with a guess at  $\mu$ , and simulate a Markov-Chain
- Ignore first (thousand or so) states "burning period"
- WINBUGS/COTOR Challenge

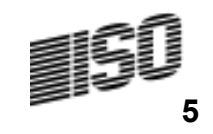

# Gibbs Sampler on a LognormalExample from February 2008 Actuarial Review

U

- •Simulate µ from the prior distribution.
- • Calculate the likelihood of the data with  $\mu$  and previous  $\sigma$ .
- •Select uniform(0,1) random U.
- $\,>$ Likelihood Maximum Likelihood•• Accept  $\mu$  if
- •If otherwise, start over.
- •• Next iteration, switch role of  $\mu$  and  $\sigma$ .

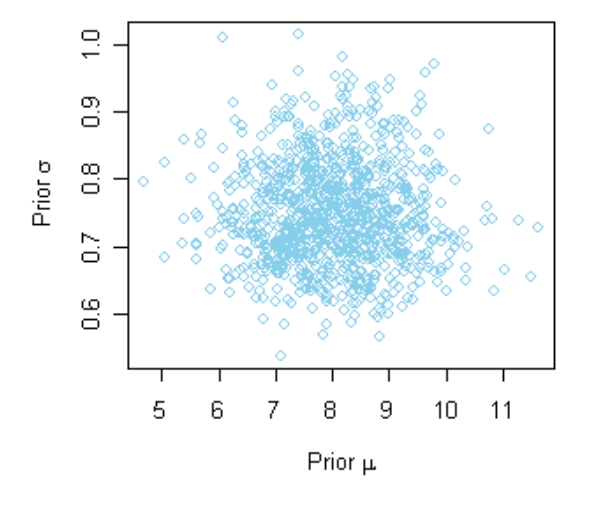

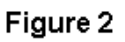

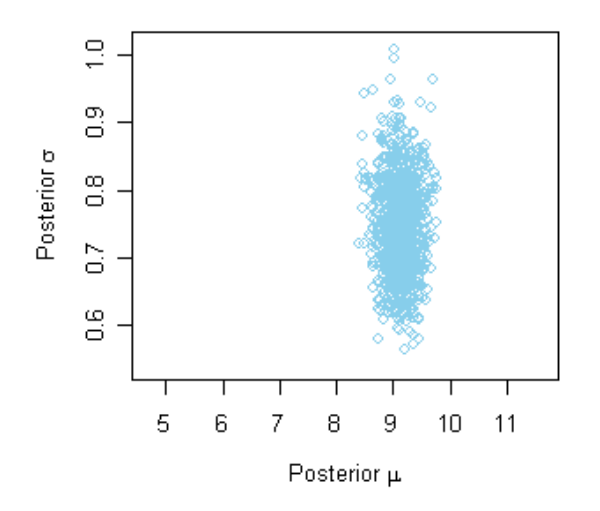

6

wwww

Figure 1

# Posterior Distribution of µ and <sup>σ</sup> is Only of Temporary Interest!

- Most often we are interested in functions of  $\mu$  and  $\sigma$ .
- For example:

 $^2$  /  $2$  $\boldsymbol{\mathsf{e}}^{\mu+\sigma^- \prime}$ 

Mean

Limited Expected Value

$$
e^{\mu+\sigma^2/2} \cdot \Phi\left(\frac{log(L)-\mu-\sigma^2}{\sigma}\right) + L \cdot \left(1-\Phi\left(\frac{log(L)-\mu}{\sigma}\right)\right)
$$

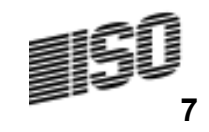

# Layer Expected Value25,000 to 30,000

• Some posterior parameters generated by Gibbs sampler

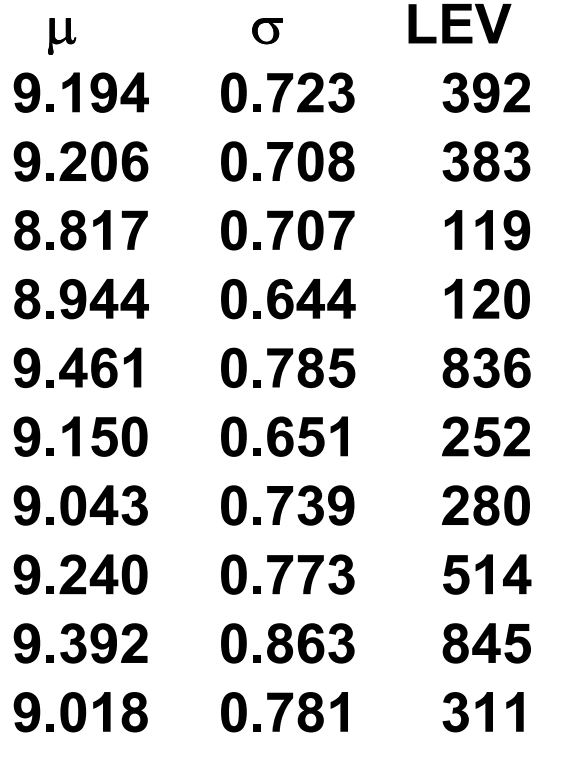

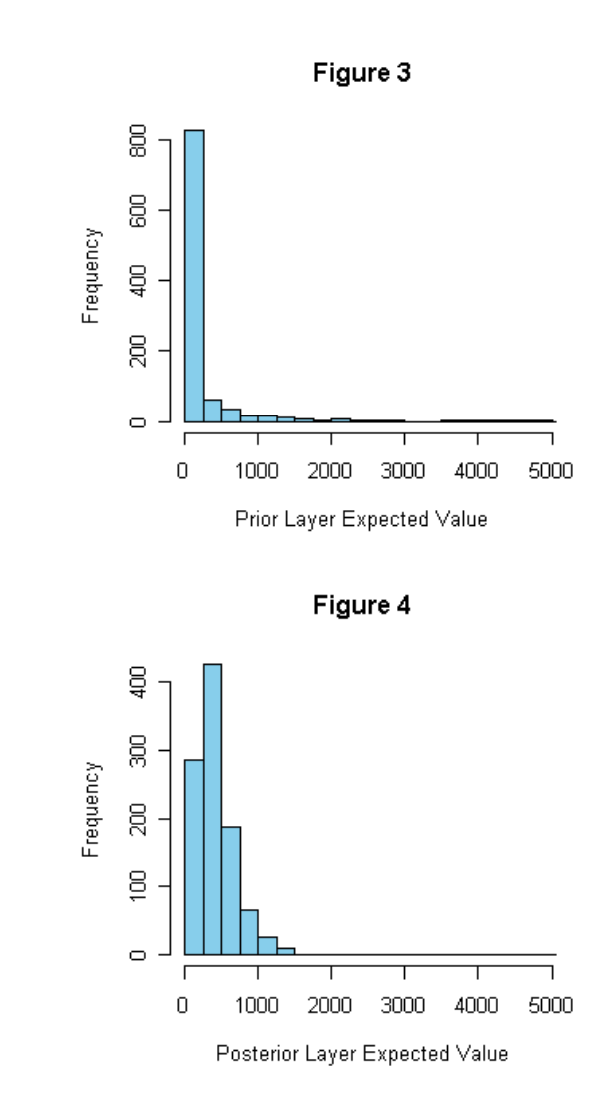

# The Metropolis-Hastings Algorithm

- 1. Select a random candidate value,  $\mu^*$  from a proposal density function  $\rho(\mu^* | \mu_{t-1}) = \Gamma(\mu^* | \mu_{t-1} / \alpha_p, \alpha_p)$ ()
- 2. Compute the ratio $\frac{f(x|\mu^*)\cdot g(\mu^*)\cdot \rho(\mu^*|\mu_{t-1})}{(x|\mu_{t-1})\cdot g(\mu_{t-1})\cdot \rho(\mu_{t-1}|\mu^*)}$  $\overline{1}$ 1)  $\mathcal{Y}(1, t_{t-1})$   $\mathcal{Y}(1, t_{t-1})$  $(\mu^{\,\star})\!\cdot\! g(\mu^{\,\star})\!\cdot\! \rho(\mu^{\star})$  $\mid \mu_{t-1})\cdot g\left(\mu_{t-1}\right)\cdot\rho\left(\mu_{t-1}\mid\mu^{\,\,\star}\right)$ t  $t-1$ )  $\theta$  ( $\mu_{t-1}$ )  $\mu$  ( $\mu_{t-1}$ )  $\mathcal{R} = \frac{f\left(\left. x \,|\, \mu^{\,\,\star}\right) \cdot g\left(\mu^{\,\,\star}\right) \cdot \rho}{\sqrt{\left( \mu^{\,\,\star}\right) \cdot \rho}}.$  $f(x | \mu_{t-1}) \cdot g(\mu_{t-1}) \cdot p(x)$  $\frac{\mu^{\alpha} \cdot g(\mu^{\alpha}) \cdot \rho(\mu^{\alpha} \mid \mu_t)}{\mu_{t-1} \cdot g(\mu_{t-1}) \cdot \rho(\mu_{t-1} \mid \mu_t)}$ = $I(X | \mu_{t-1}) \cdot g(\mu_{t-1}) \cdot p(\mu_{t-1} | \mu)$ 
	- $\it f$  comes from the modeled distribution
	- $\boldsymbol{g}$  is the prior distribution
	- $\hbox{--}\quad$  f  $g$  is the posterior distribution
- 3. Select a random  $U$  from a uniform distribution on (0,1).
- 4. If  $U < R$  then set  $\mu_t = \mu^*$ . Otherwise set  $\mu_t = \mu_{t-1}$ .

Introducing the proposal density function can keep big jumps from getting into the random walk

#### Simple Example

- $Y \sim$  Tweedie( $\phi = 1$ ,  $p = 1.5$ ,  $\mu$  unknown)
- 25 observed losses

$$
y \qquad 0 \qquad 1 \qquad 2 \qquad 3 \qquad 5 \qquad 8 \qquad 10 \qquad 12 \qquad 16
$$

Freq <sup>8</sup> <sup>6</sup> <sup>2</sup> <sup>2</sup> <sup>2</sup> <sup>1</sup> <sup>1</sup> <sup>1</sup> <sup>2</sup>

- Prior distribution  $g(\mu) = \Gamma(\mu|\alpha = 1, \theta = 5)$
- (prior mean=5)
- Proposal density function (mean =  $\mu_{t-1}$ )  $p(\mu^*|\mu_{t-1}) = \Gamma(\mu^*|\mu_{t-1})' \alpha, \alpha)$

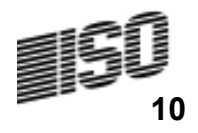

# Single Variable Example of Tuning the Metropolis-Hastings Algorithm

Figure 2 -  $\alpha_p = 2,500$ 

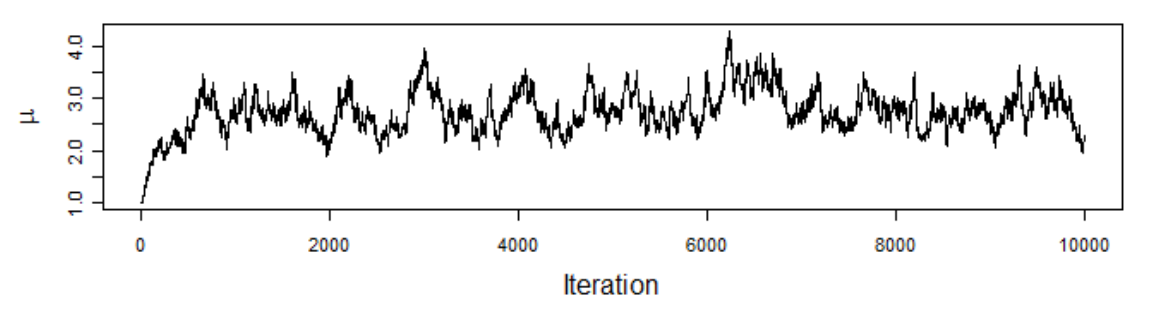

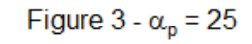

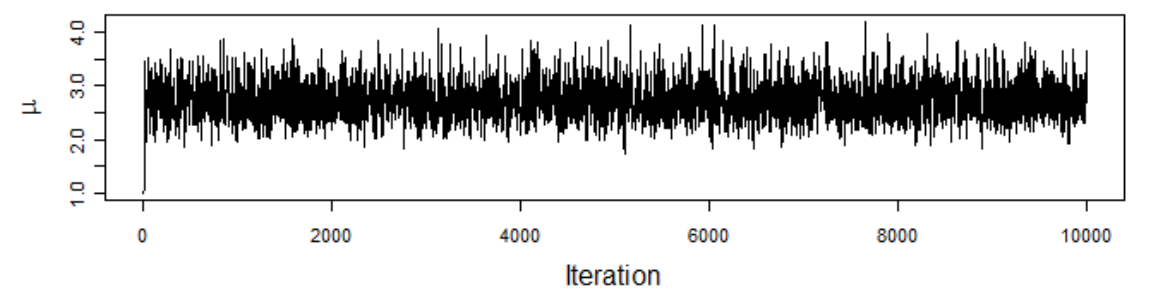

Figure 4 -  $\alpha_p = 0.25$ 

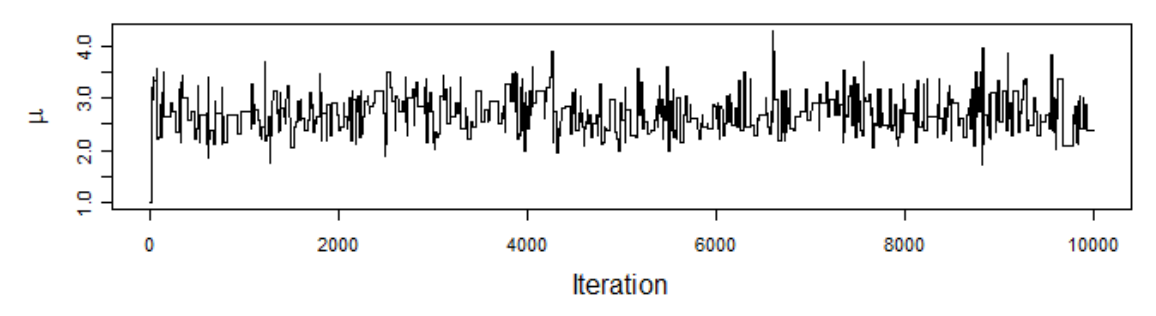

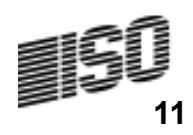

### Posterior Distribution of µ

Figure 3

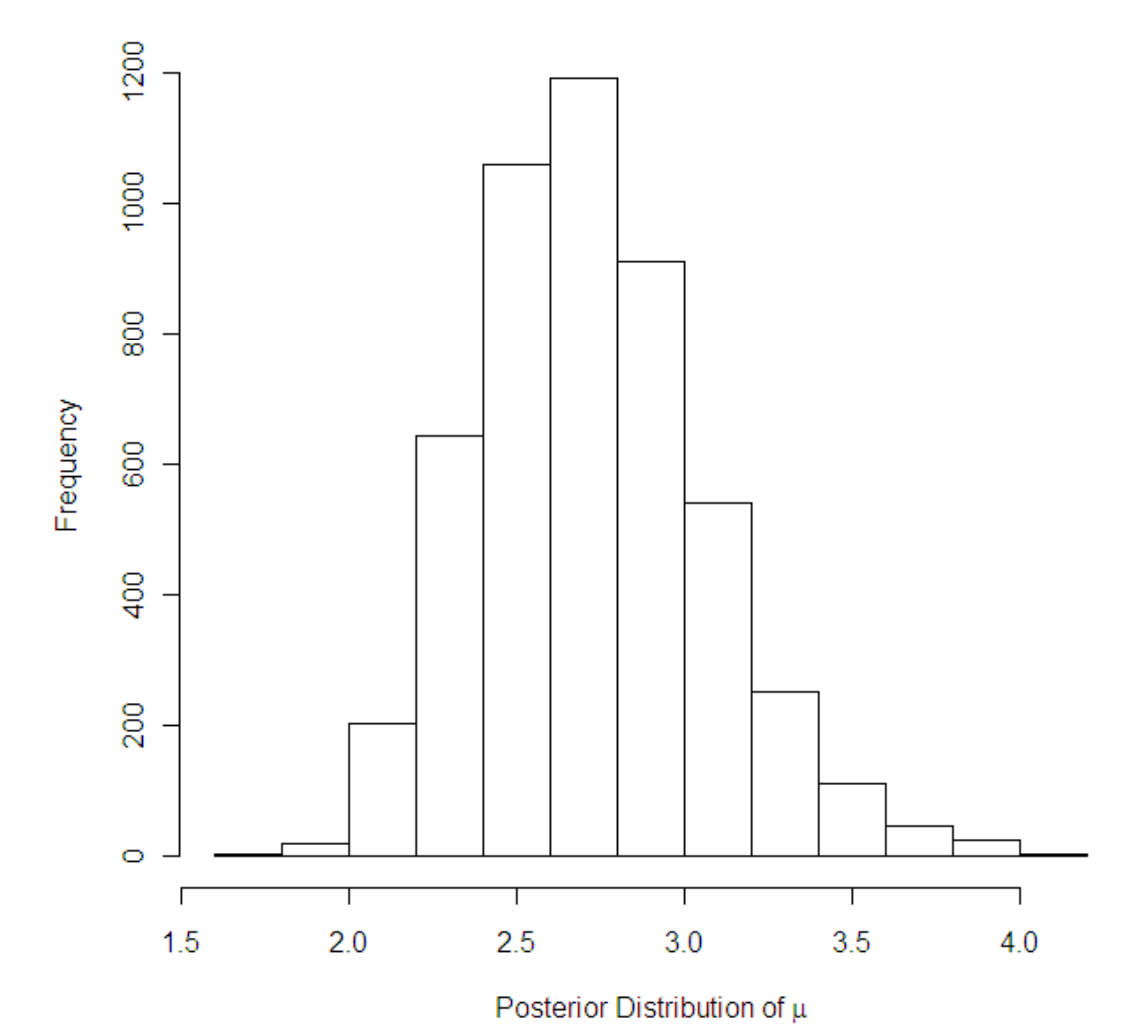

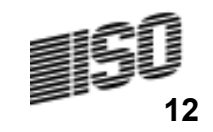

#### **Often**

### Posterior Distribution is Not the Desired Output

- For each Tweedie( $\phi$  = 1,  $\rho$  = 1.5,  $\mu_t$ )
	- Simulate outcome  $Y_t$
- Distribution of <sup>Y</sup> is called the predictive distribution.

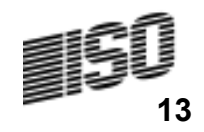

#### Predictive Distribution of Y

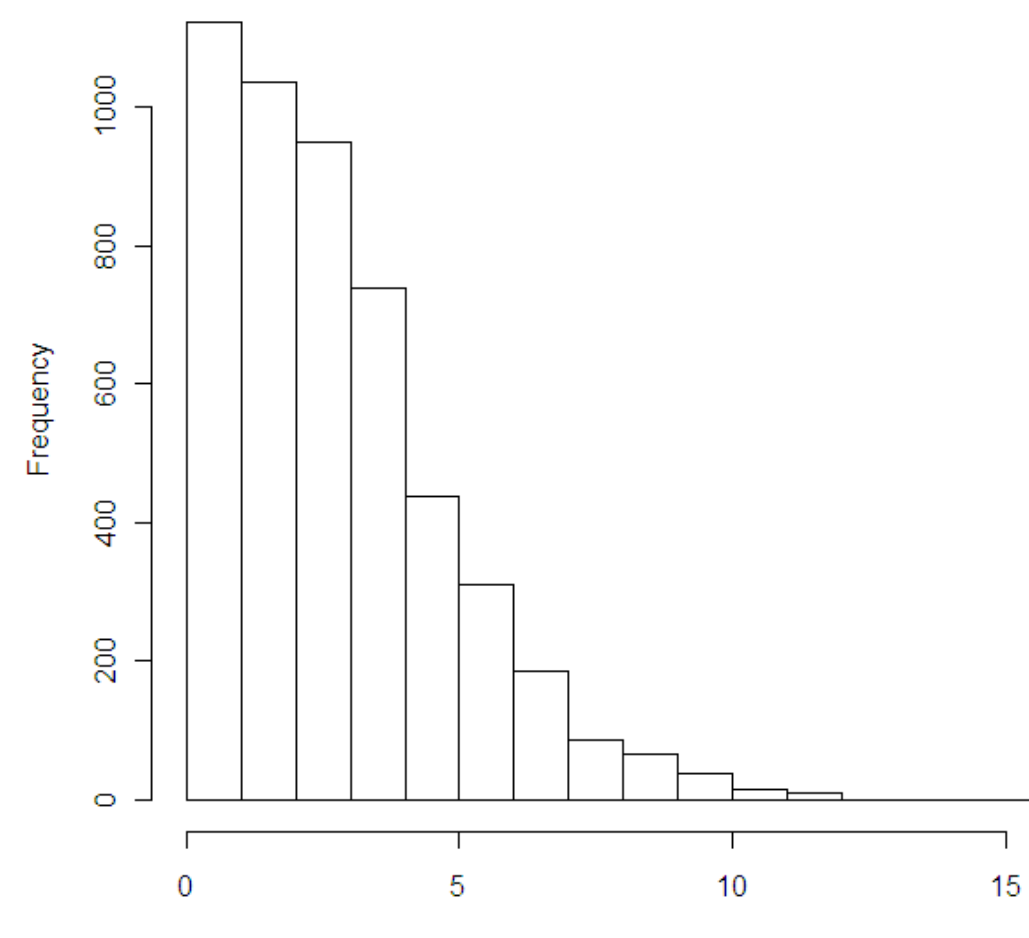

Figure 4

Predictive Distribution of Y

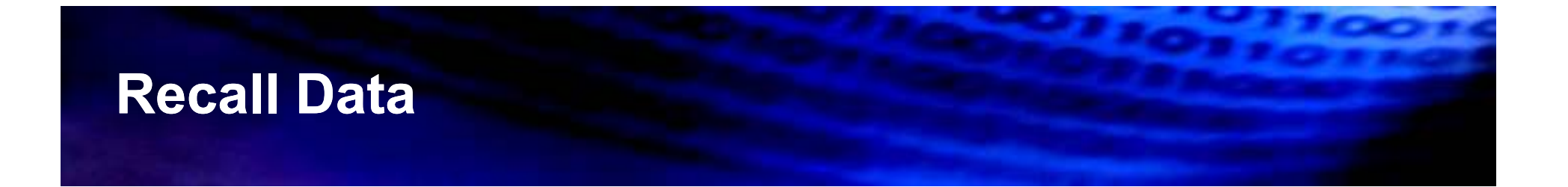

- $Y \sim$  Tweedie( $\phi = 1$ ,  $p = 1.5$ ,  $\mu$  unknown)
- 25 observed losses

y <sup>0</sup> <sup>1</sup> <sup>2</sup> <sup>3</sup> <sup>5</sup> <sup>8</sup> <sup>10</sup> <sup>12</sup> <sup>16</sup>

Freq 8 6 2 2 2 1 1 1 2

• Prior distribution  $g(\mu) = \Gamma(\mu|\alpha = 1, \theta = 5)$ 

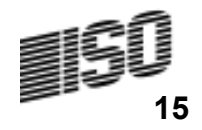

#### Bayesian Regression Example

- $Y \sim$  Tweedie( $\phi = 1$ ,  $p = 1.5$ ,  $\mu$  unknown)
- "Observed" losses simulated from Tweedie
- $\mu = x_1$  $\mathbf{x}_1$  + 2  $\cdot \mathbf{x}_2$  - "True" relationship (simulated)
- Model  $\mu = a_1 \cdot x_1$  $x_1$  +  $a_2$   $x_2$  +  $a_3$   $x_3$
- Prior distribution  $g(a_i) = \Gamma(a_i | \alpha = 1, \theta = 1)$
- $-$  For  $i$  = 1, 2, 3 (prior mean = 1)
- Proposal density function (mean =  $a_{i,t-1}$ )

$$
p(a_i^* | a_{i,t-1}) = \Gamma(a_i^* | \alpha = 25, \theta = a_{i,t-1} / 25)
$$

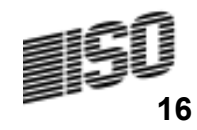

#### Posterior with 100 Observations

Prior Mean of  $a1 = 1$ 

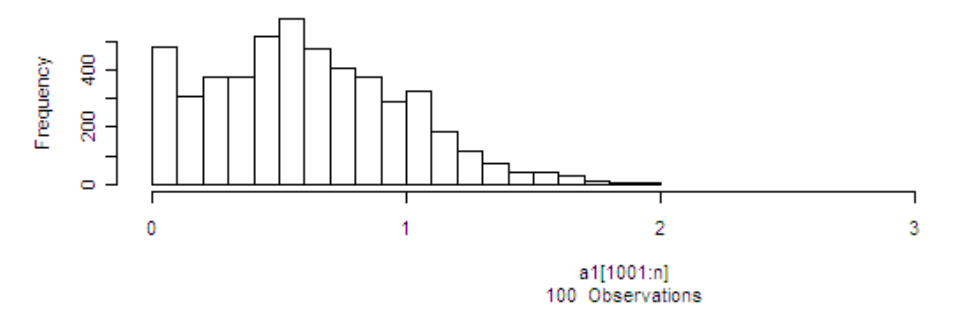

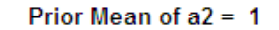

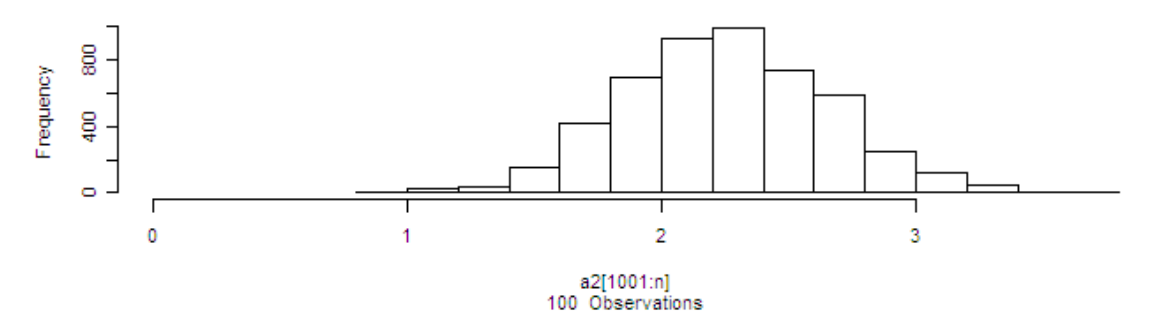

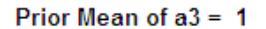

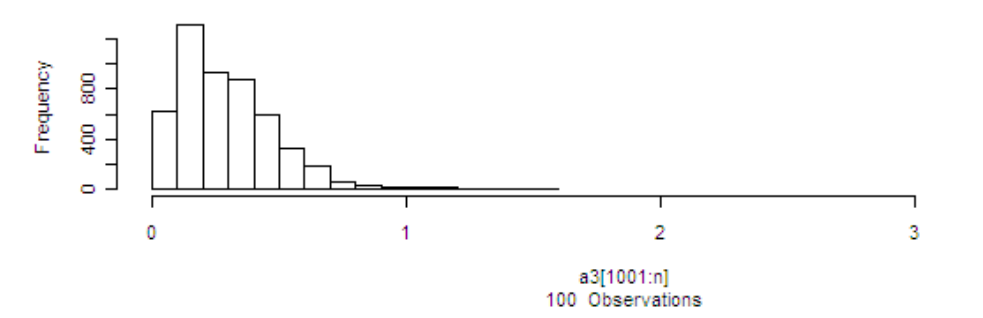

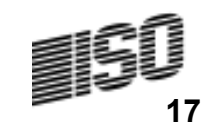

## Posterior with 1,000 Observations

Prior Mean of  $a1 = 1$ 

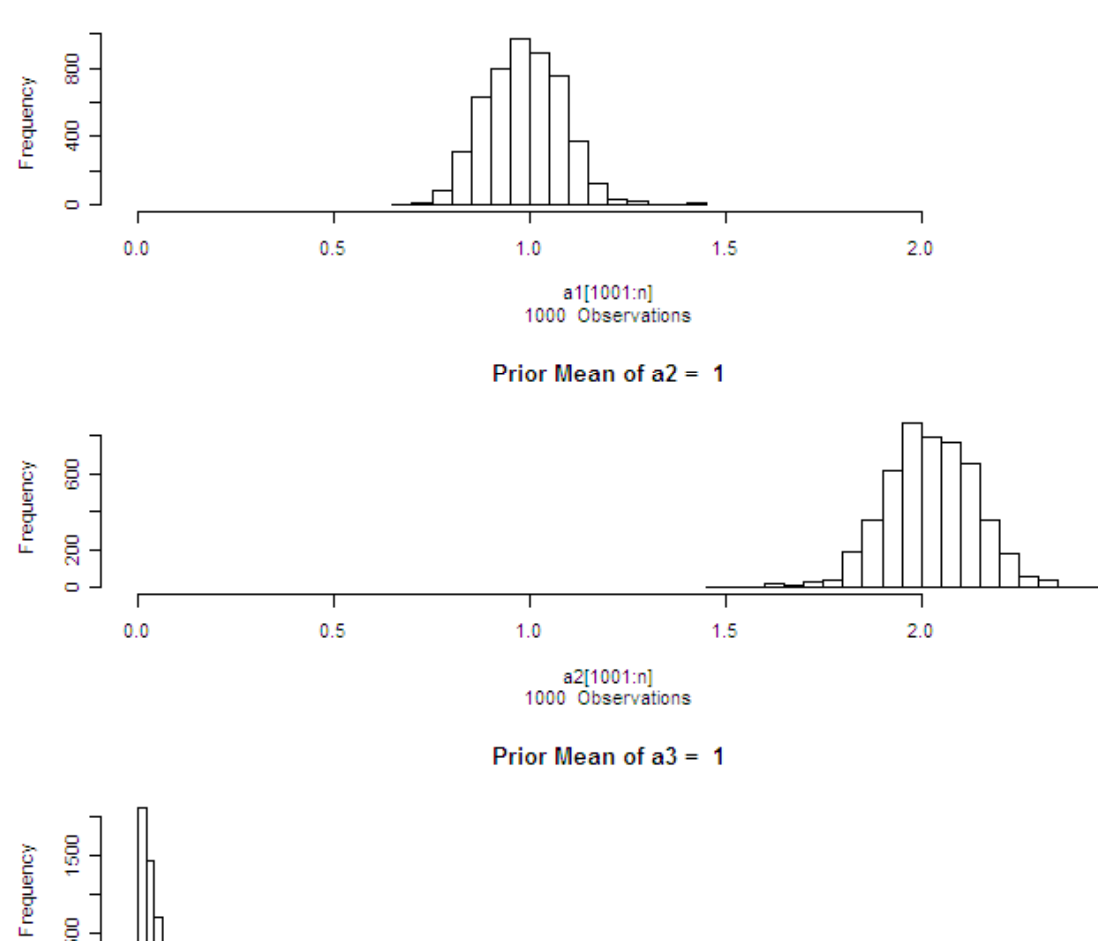

 $1.0$ 

a3[1001:n] 1000 Observations  $1.5$ 

 $2.0$ 

 $\mathbb S$  $\ddot{\phantom{a}}$ 

 $0.0$ 

 $0.5$ 

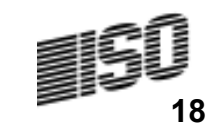

#### A Non-Linear Regression Example

- Claim Count  $N_i$  ~ Poisson ( $\lambda = a_0 + a_1 \cdot d_i$ )
- Claim Severity  $Z_{ij} \sim \Gamma(\alpha, \theta)$

$$
X_{i}=\sum_{j=1}^{N_{i}}Z_{ij}
$$

- $a_0$ ,  $a_1$ ,  $\alpha$  and  $\theta$  are unknown parameters
- ••  $a_0$ ,  $a_1$ , α and θ are unknown parameters<br>• Fit model with observed loss  $X_i$  and covariate  $d_i$ .

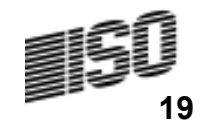

#### A Non-Linear Regression Example

- $X \sim$  Tweedie  $(\mu, p, \phi)$
- With
	- $\mu = \lambda \cdot \alpha \cdot \theta$  (with  $\lambda = a_0 + a_1 \cdot d_i$ )

• 
$$
p = \frac{\alpha + 2}{\alpha + 1}
$$
  
•  $\phi = \frac{\mu^{1-p} \cdot \lambda}{2-p}$ 

• So given any  $a_0$ ,  $a_1$ ,  $\alpha$  and  $\theta$  we can calculate the likelihood of the data for the Tweedie distribution

#### Test Model with Simulated Data

- Simulated Data
- – $-N_i$  ~ Poisson( $\lambda = a_0 + a_1 \cdot d_i$ ) = Poisson( $\lambda = 1 + 3d_i$ )
- $-Z_{ij}$ ~ Γ(α = 3, θ = 5)
- Prior Distributions
- –– Prior ( $a_0$ ) = Prior( $a_1$ ) =  $\Gamma(\alpha = 2, \theta = 1)$  (Prior Mean = 2)
- 
- 

Proof (α<sub>0</sub>) = 11101 (α<sub>1</sub>) = 1 (α = 2, σ = 1) (11101 10111 = 2)

\n– Prior (α) = Prior(θ) = Γ(α = 4, θ = 1) (Prior Mean = 4)

\n• **Proposal Density Function**

\n
$$
p\left( \text{param}_{i}^* \mid \text{param}_{i,t-1} \right) = \Gamma\left( \text{param}_{i}^* \mid \alpha = 500, \theta = \text{param}_{i,t-1} / 500 \right)
$$
\n■

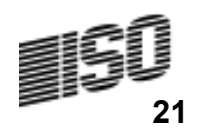

**Prior Distribution** 

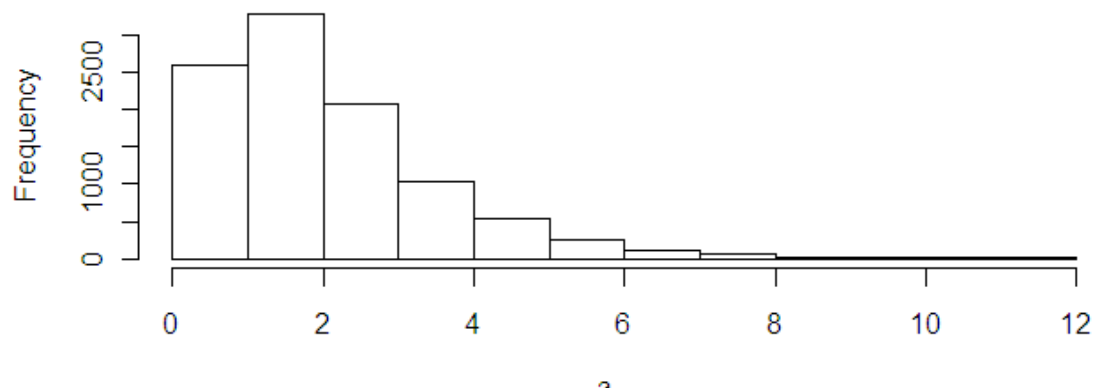

 $a_0$ Prior Mean =  $2$ 

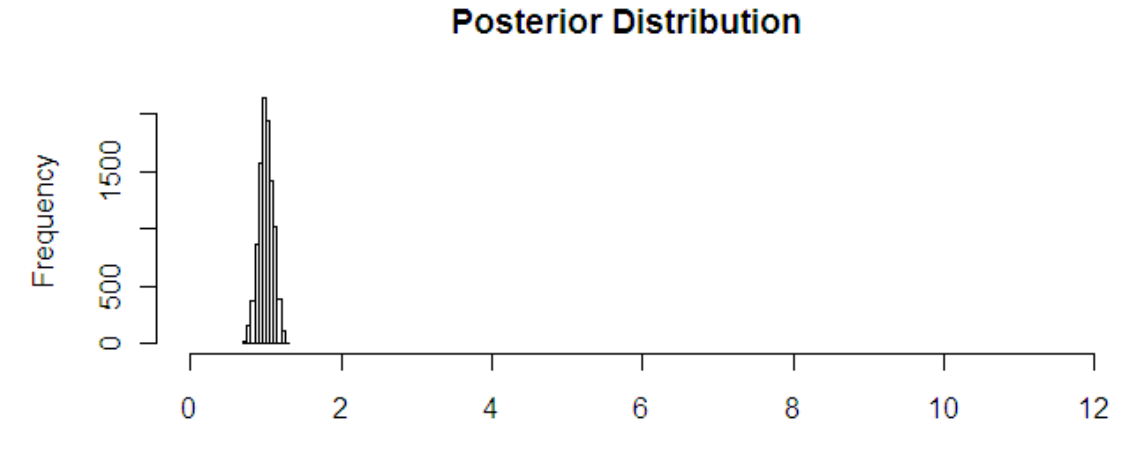

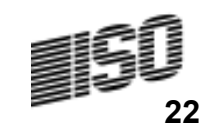

**Prior Distribution** 

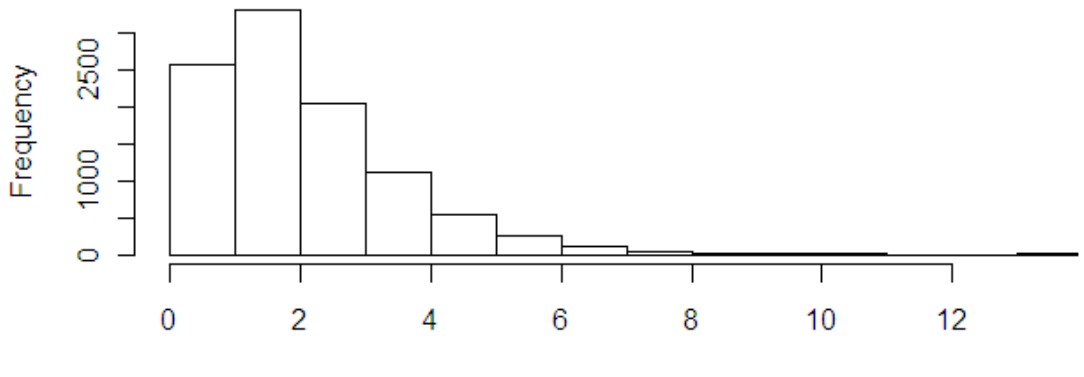

 $a<sub>1</sub>$ Prior Mean =  $2$ 

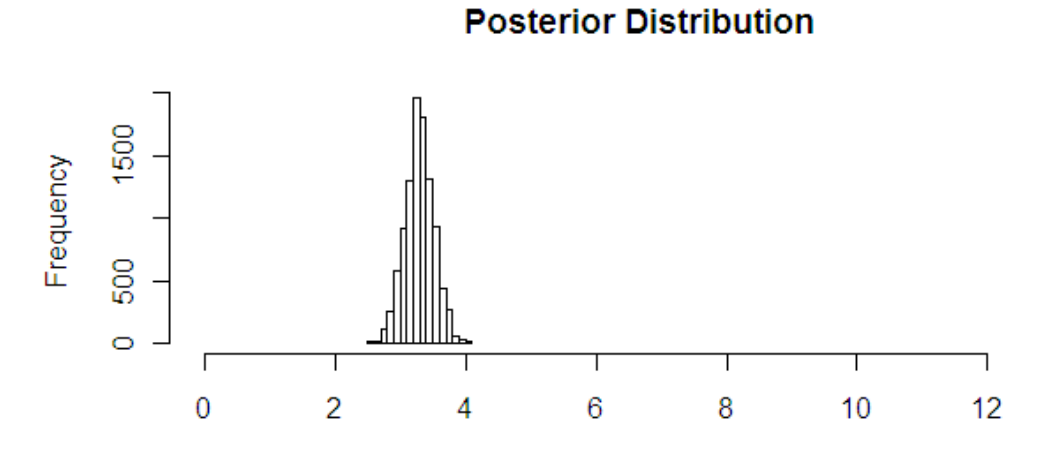

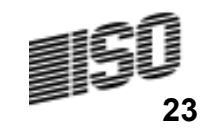

#### **Prior Distribution**

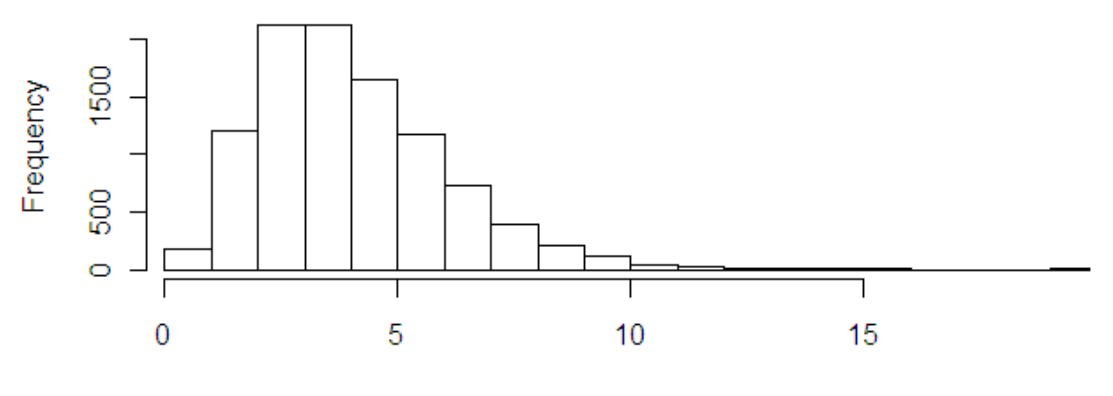

 $\alpha$ <br>Prior Mean = 4

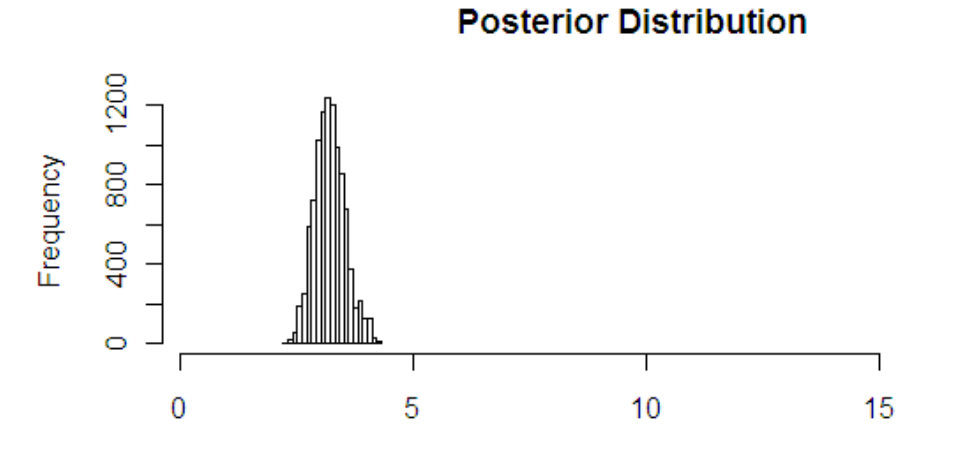

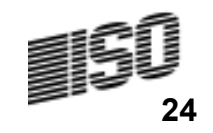

#### **Prior Distribution**

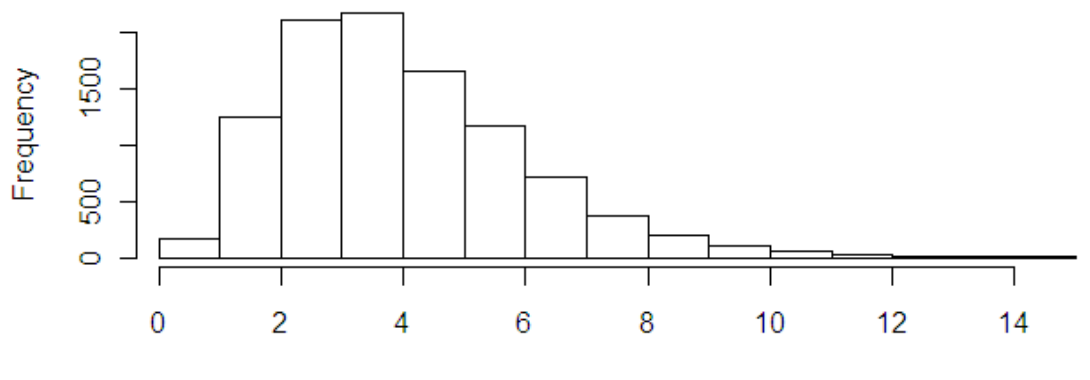

 $\theta$ <br>Prior Mean = 4

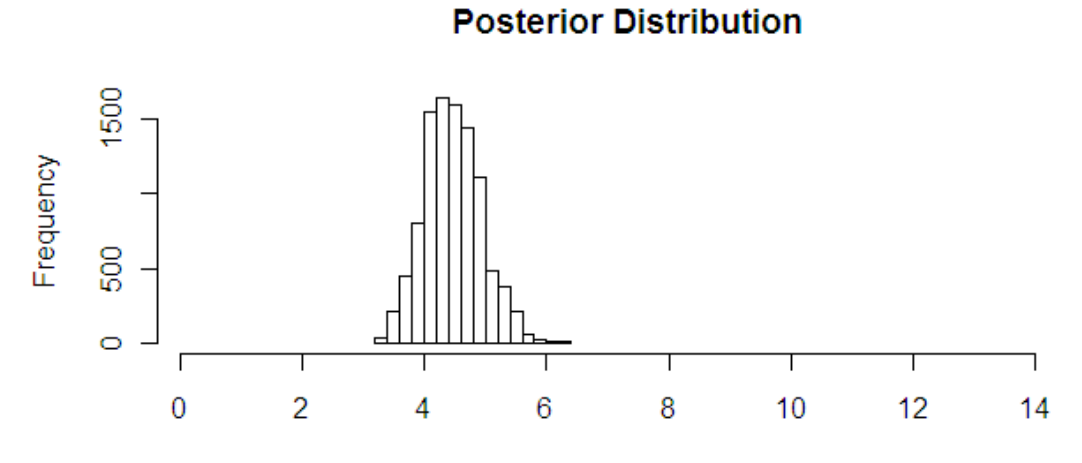

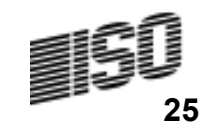

#### Statistic of Interest – Variability of  $\mu | d$

• Create a histogram of  $\mu$  for a given value of d.

• Produce histogram for  $d = 0$  and  $d = 1$ 

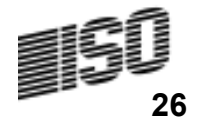

#### A Non-Linear Regression ModelRange of Estimates Given 1,000 Observations

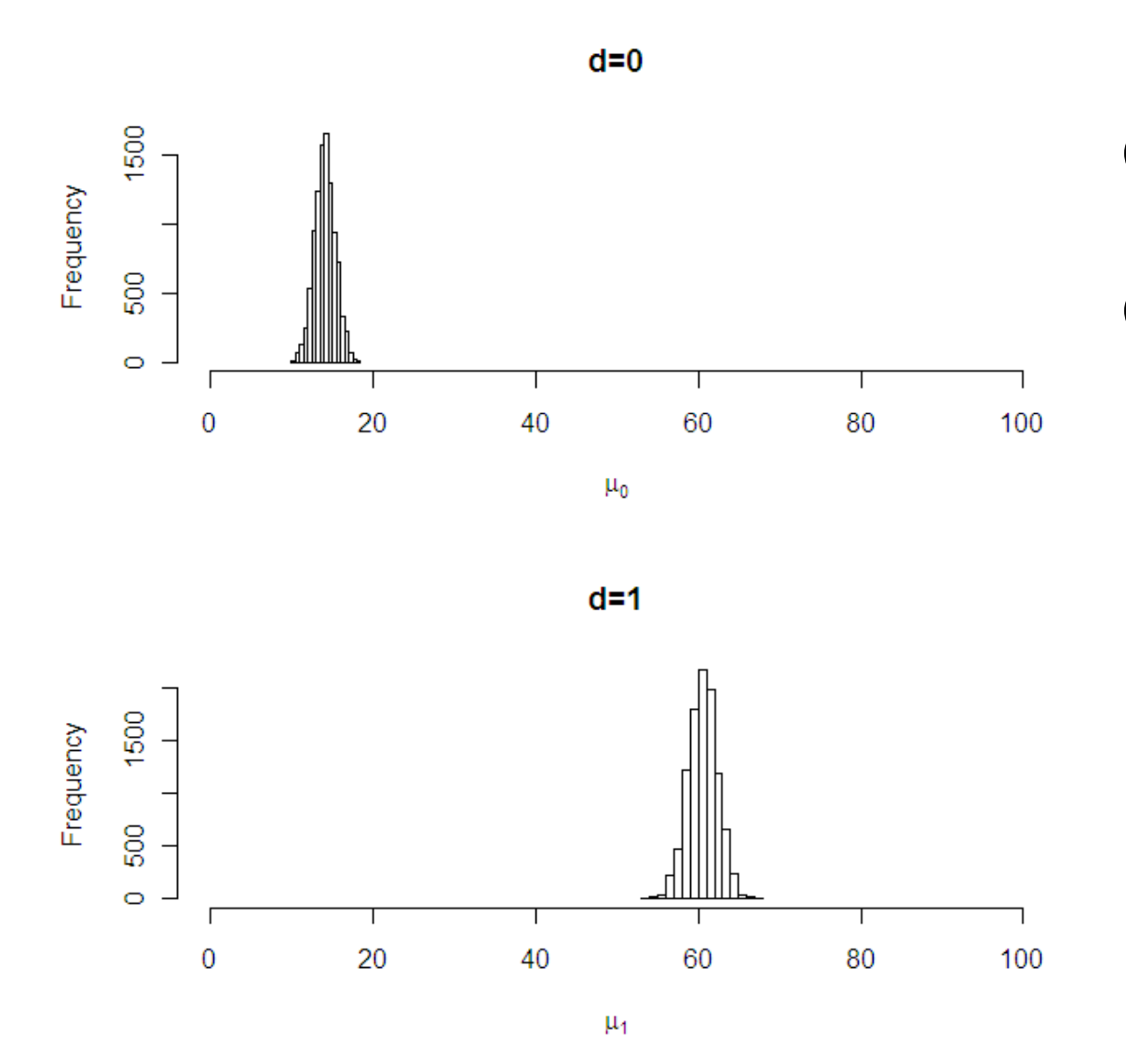

Claim Count  $N_i$  ~ Poisson (λ =  $a_0$  +  $a_1$ ∙ $d_i$ ) Claim Severity Z $_{ij}$  ~  $\Gamma(\alpha,\theta)$ 

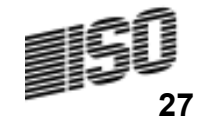

#### A Non-Linear Regression ModelRange of Estimates Given 100 Observations

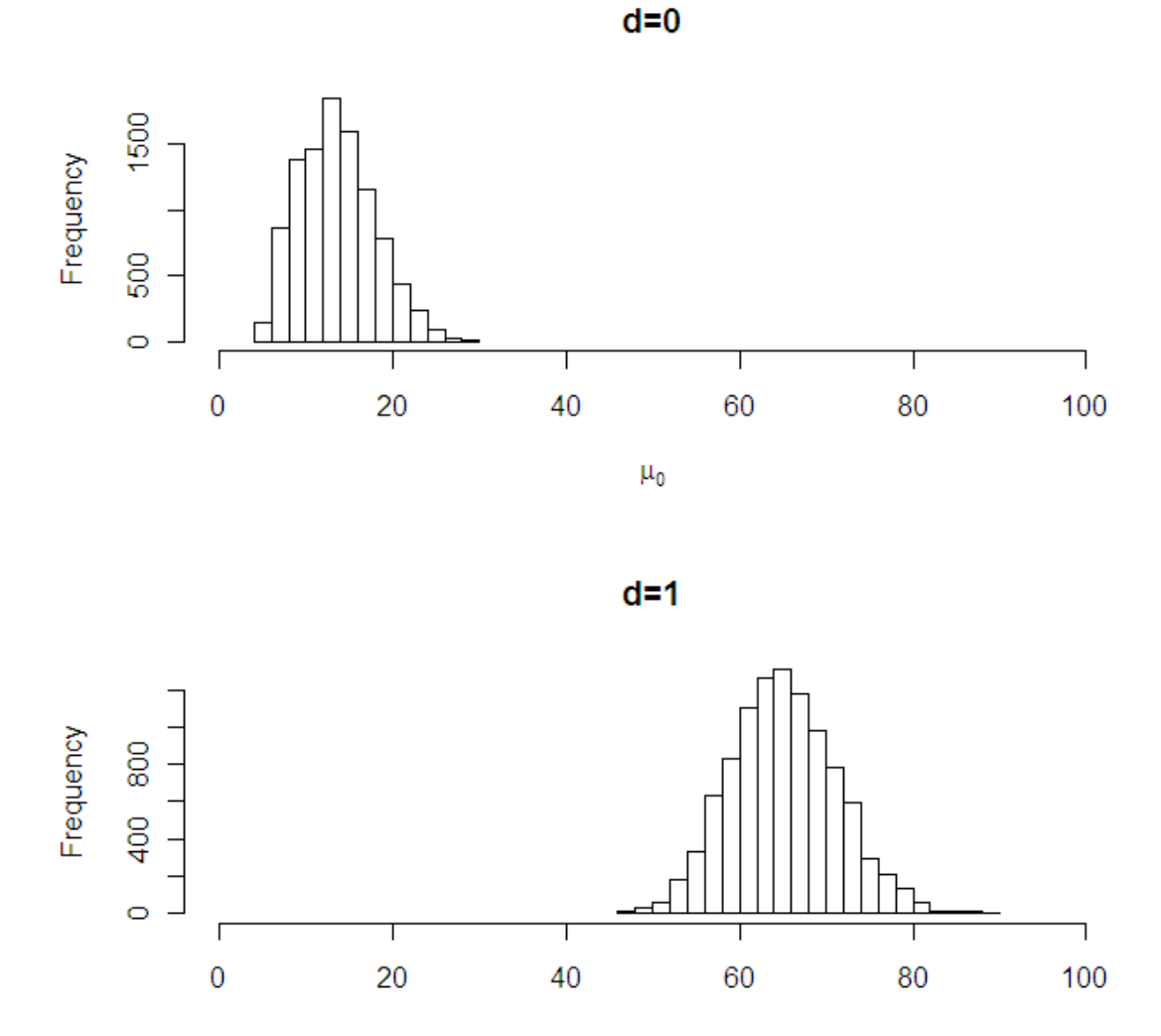

28

#### A Real Application – Loss Reserving

# S&P Report, November 2003Insurance Actuaries – A Crisis in Credibility

"Actuaries are signing off on reserves that turn out to be wildly inaccurate."

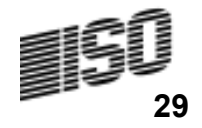

#### Method Illustrated on Data

#### Incremental Paid Losses

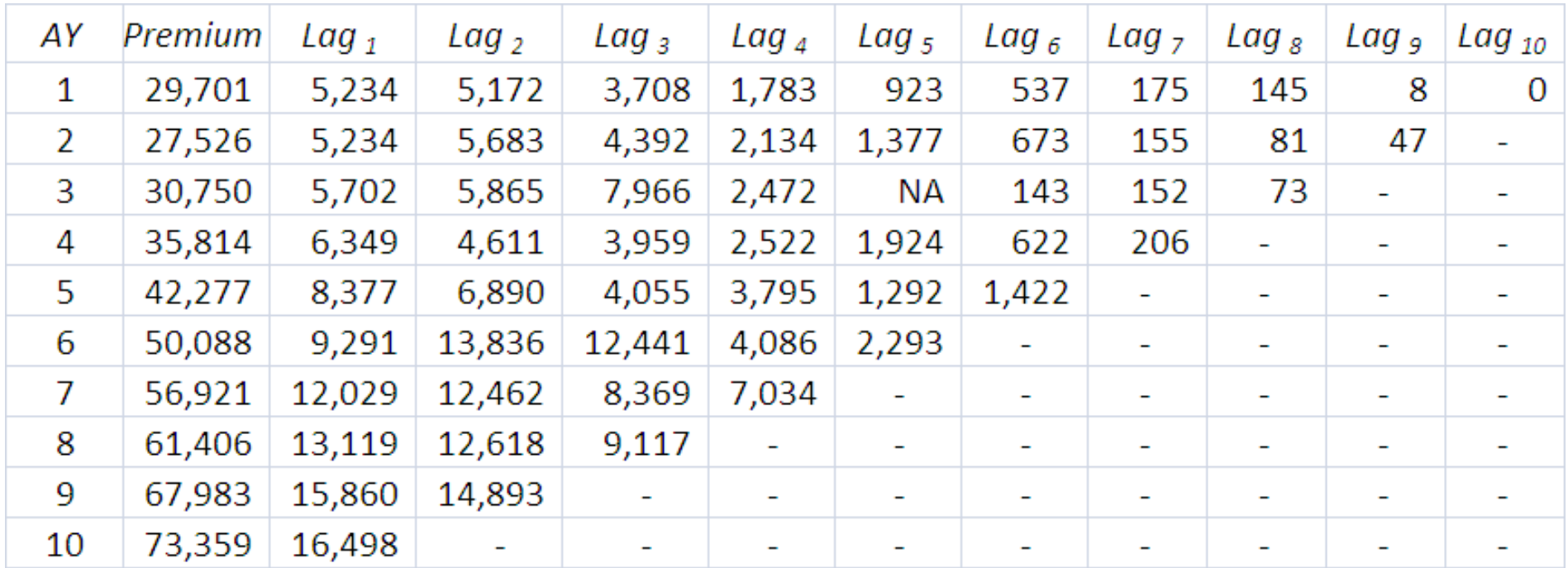

#### 54 observations – 45 unknown cells

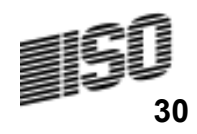

# Loss Model

 $\bullet$ Expected Loss

$$
\mu_{AY,lag} = \text{Premium}_{AY} \cdot ELR_{AY} \cdot Dev_{lag} \cdot t^{AY + Lag - 1}
$$

• Variance of Loss

$$
Var\left[X_{AY,Lag}\right] = \mu_{AY,Lag} \cdot \tau_{Lag} \cdot (1 + 1/\alpha) + c \cdot \mu_{AY,Lag}^{2}
$$

$$
\tau_{Lag} = Sev \cdot \left(1 - \left(1 - \frac{Lag}{10}\right)^{3}\right) \text{ for } Lag = 1, 2 \ldots, 10.
$$

•  $\{ELR_{AY}\}, \{Dev_{Lag}\}, t, c,$  and Sev are unknown parameters,

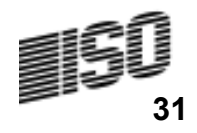

### Tweedie Model of Losses in Each (AY,Lag) Cell

$$
\mu_{AY,lag} = \text{Premium}_{AY} \cdot ELR_{AY} \cdot Dev_{lag} \cdot t^{AY + lag - 1}, p = \frac{\alpha + 2}{\alpha + 1}
$$
\n
$$
\phi_{AY,lag} \cdot \mu_{AY,lag}^p = \mu_{AY,lag} \cdot \tau_{lag} \cdot (1 + 1/\alpha) + c \cdot \mu_{AY,lag}^2
$$

- Pick a parameter set  $\{\text{\textit{ELR}}_{\text{\textit{AY}}}\}, \{\text{\textit{Dev}}_{\text{\textit{Lag}}}\}, t$  , c, Sev
- Translate parameters into Tweedie parameters
	- $\bullet$   $\mu_{AY,Lag}$  ,  $\rho$  and  $\phi_{AY,Lag}$
- Calculation likelihood, prior and proposal density for Metropolis Hastings Algorithm

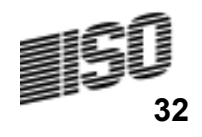

#### Perspective on Loss Models

- 55 data points with 23 parameters
- Efforts to formulate models with fewer parameters have been problematic.
- Don't fight many parameters, figure out how to deal with it.
- Actuaries generally use models with several parameters, and temper their results with "judgment."
	- Experience gained by looking at data from "similar" lines of insurance and/or from other insurers.
- This calls (screams?) for a Bayesian approach.

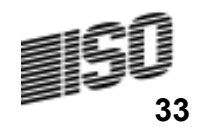

#### Sample from Metropolis-Hastings Algorithm Applied to  $\overline{\{Dev_{Lag}\}}$  and  $\{\overline{ELR_{AY}\}}$  parameters

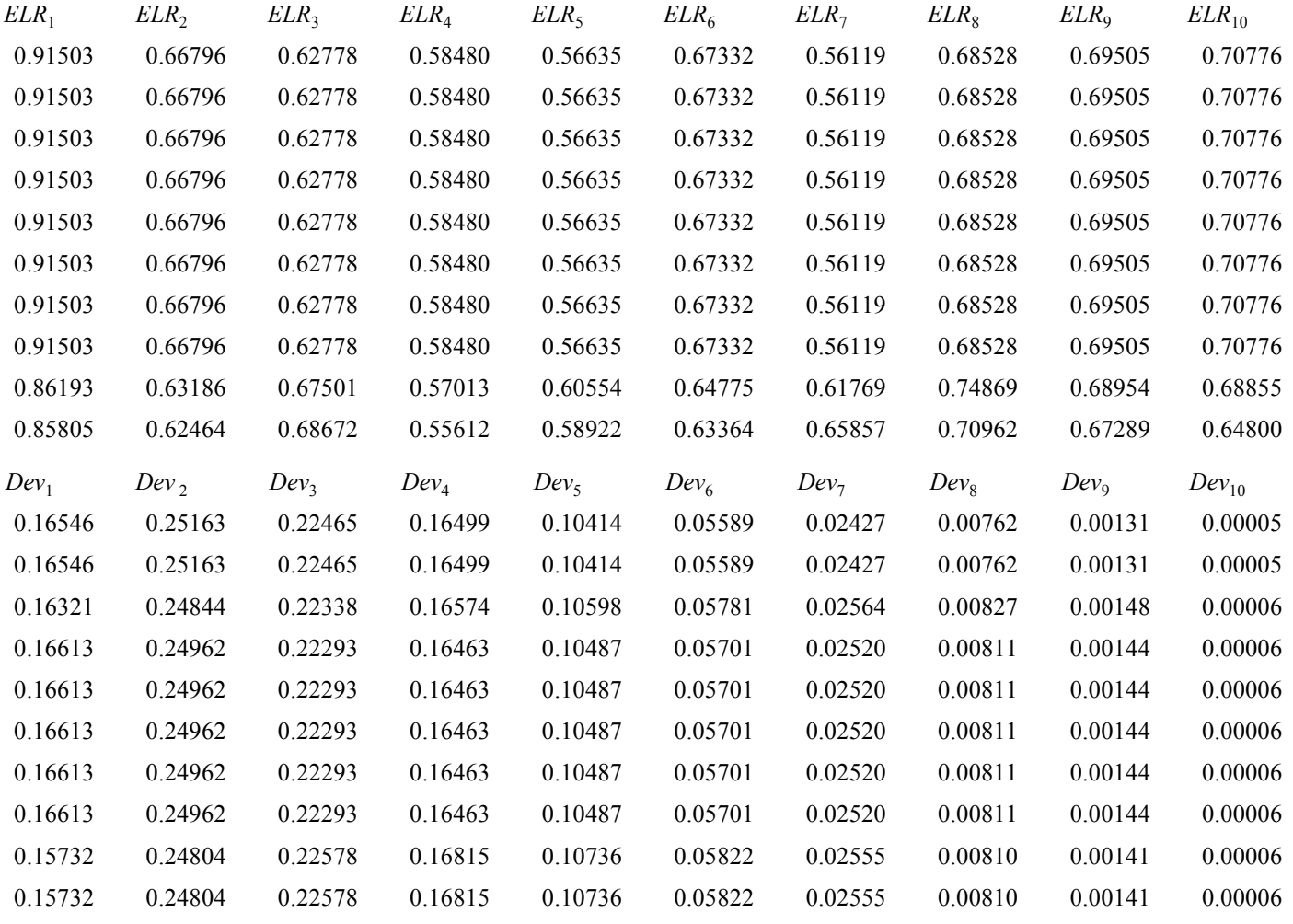

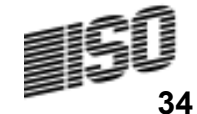

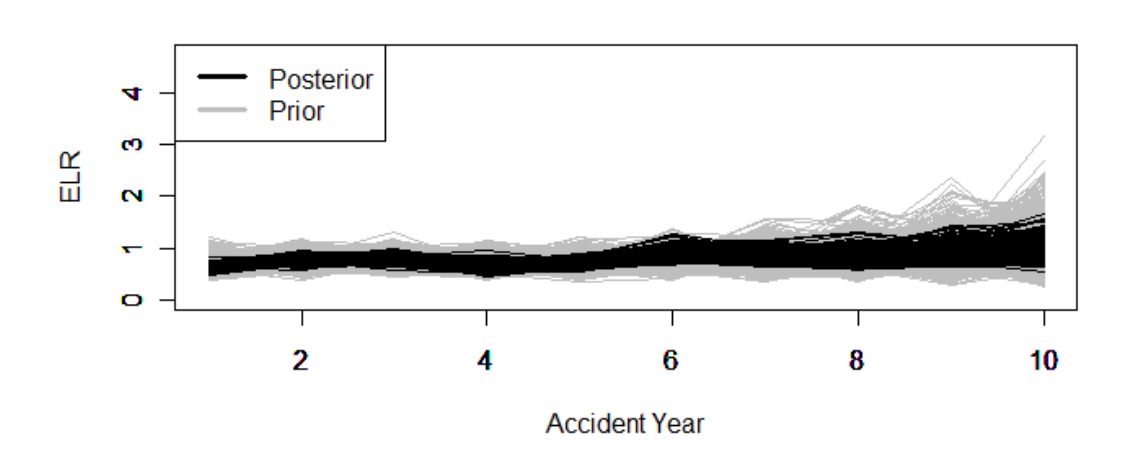

**Dev Paths** 

**ELR Paths** 

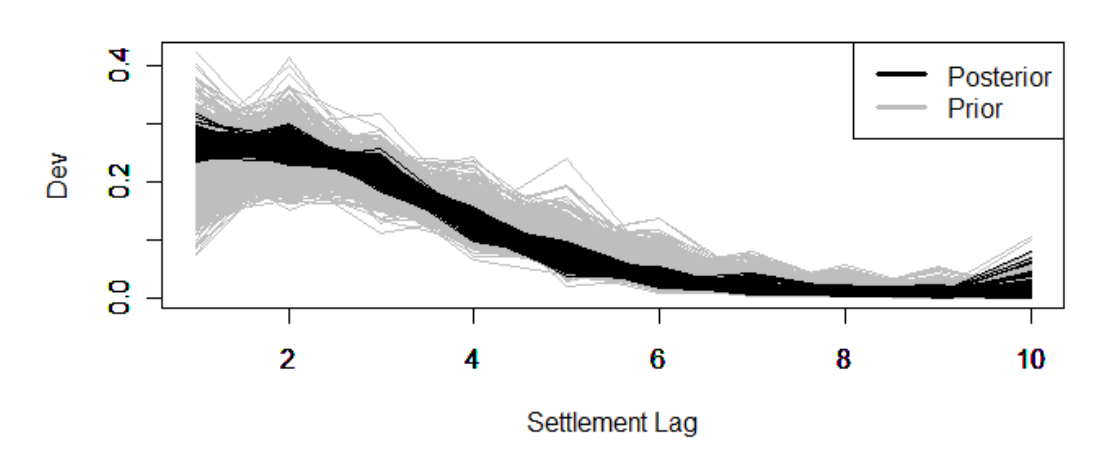

Note that the posteriors are tighter, showing how the data narrows the range of results.

"Information Reduces Uncertainty"

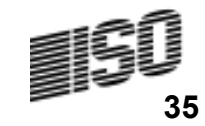

**Prior Distribution of 'c' Parameter** 

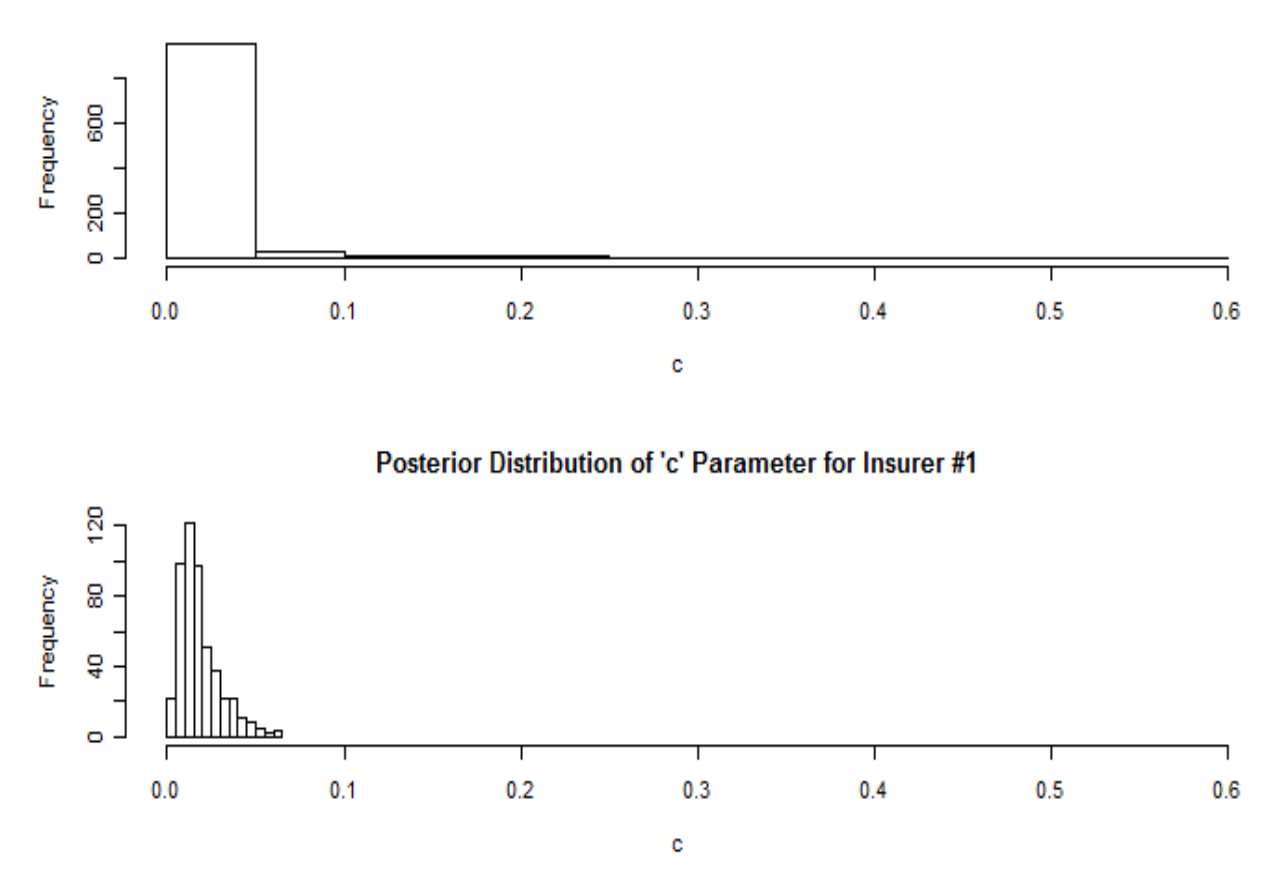

Note that the posteriors are tighter, showing how the data narrows the range of results.

> "Information Reduces Uncertainty"

**Prior Distribution 't' Parameter** 

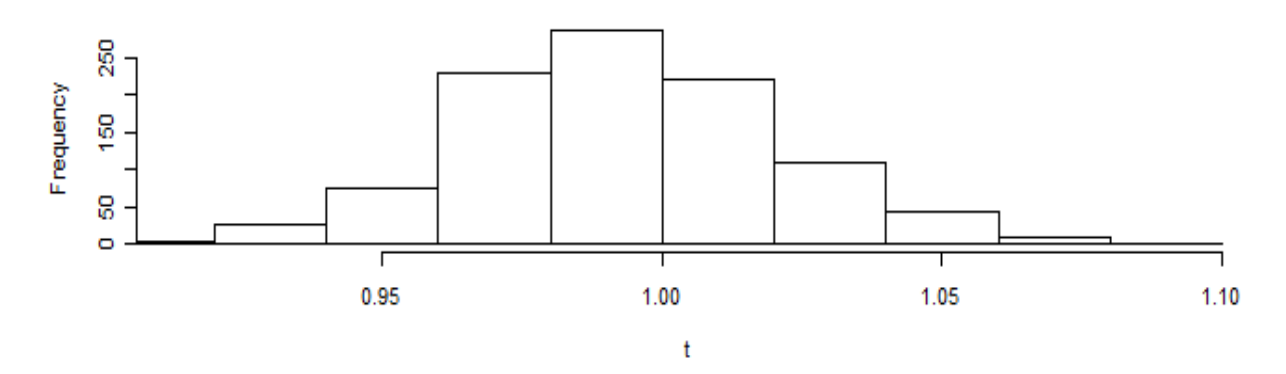

Posterior Distribution of 't' Parameter For Insurer #1

ģ

8  $\circ$ 

Frequency 8

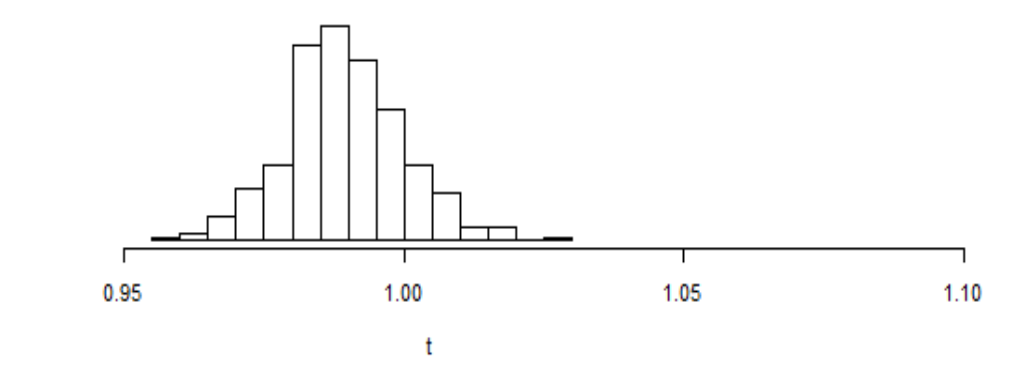

Note that the posteriors are tighter, showing how the data narrows the range of results.

"Information Reduces Uncertainty"

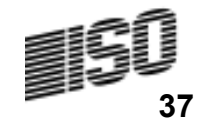

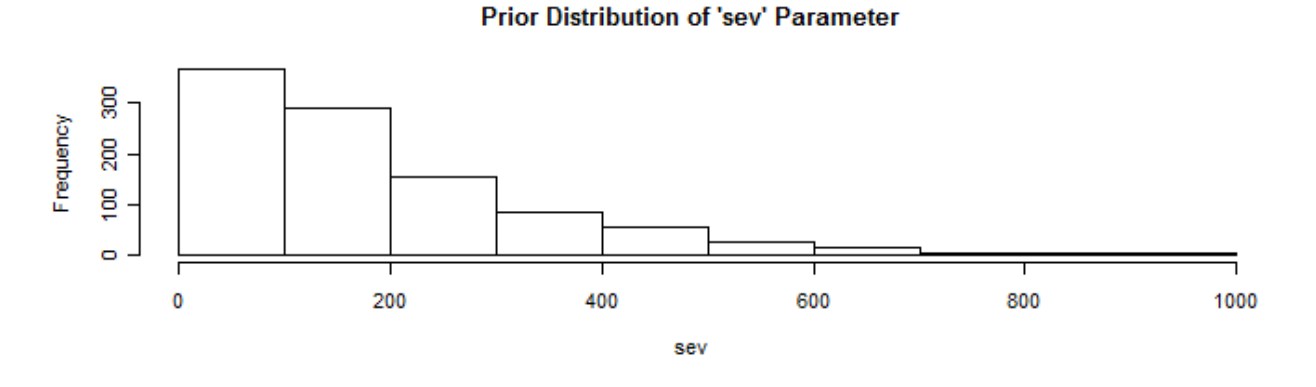

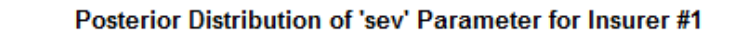

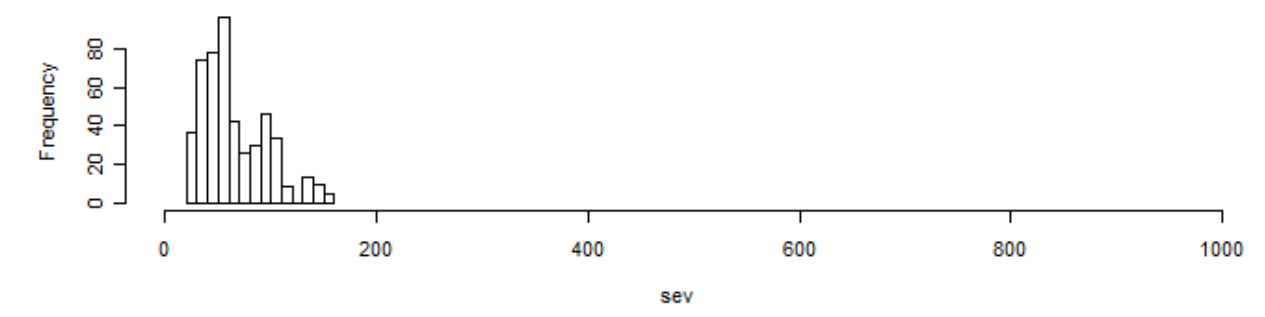

Note that the posteriors are tighter, showing how the data narrows the range of results.

"Information Reduces Uncertainty"

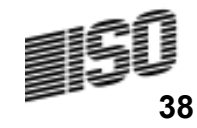

# Statistics of Intrest

#### Incremental Paid Losses

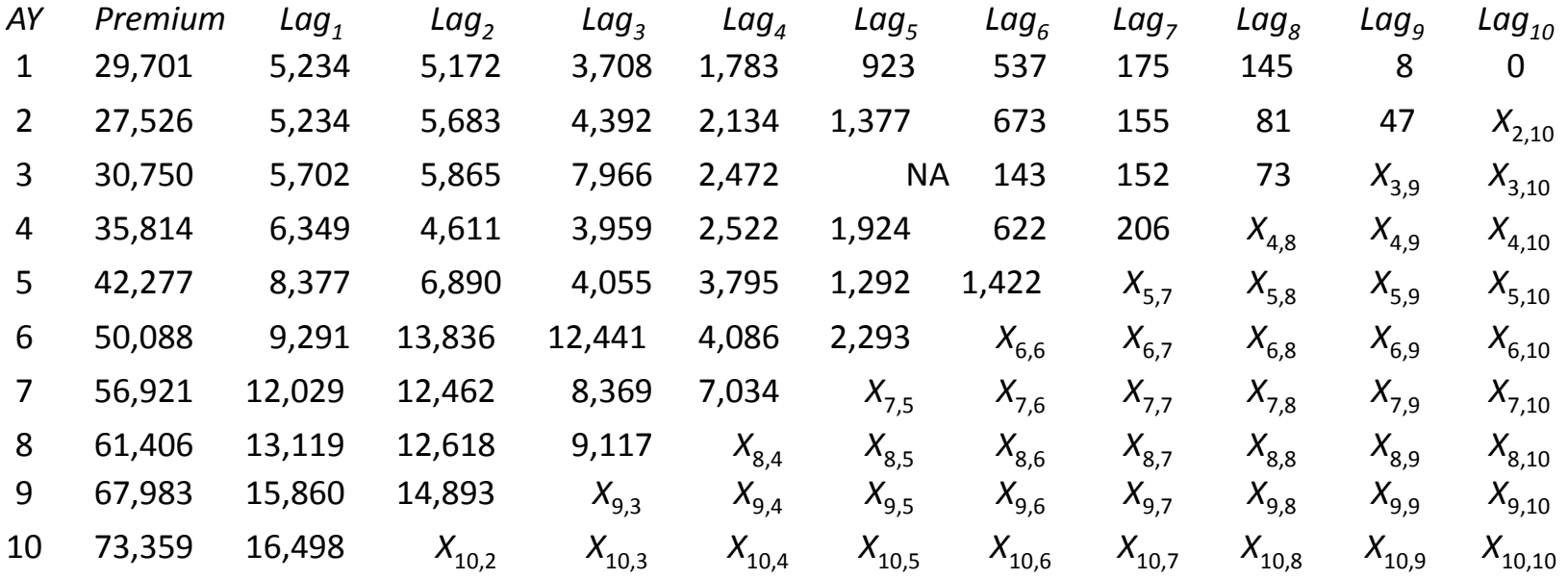

"Range of Reasonable Estimates"Distribution of

$$
\textit{Estimate} \sim \sum_{\textit{AY}=2}^{10} \sum_{\textit{Lag}=12-AY}^{10} \mu_{\textit{AY,Lag}}
$$

 $\sum_{\mathsf{YY}=2}\sum_{\mathsf{Lag}=12-7}$  $\frac{10}{2}$   $\frac{10}{2}$  $2$  Lag=12-AY ~ $\overline{A}$   $\overline{A}$   $\overline{$ Outcome  $\sim$   $\sum_{\Delta x} \sum_{\Delta y} X$ Predictive Distribution of Reserve Outcomes

 $AY = 2$  Lag  $= 12 - AY$ 

39

#### Calculating Ranges

- For a given parameter set,  $P_n$ , sampled from the Markov chain:
- Calculate mean  $\mu_{n,AY,Lag}$  and  $\phi_{n,AY,Lag}$ .
- Simulate  $X_{n,AY,Lag}$  from a Tweedie( $\mu_{n,AY,Lag},p,\varphi_{n,AY,Lag}$ ) distribution.

Range of "Reasonable" EstimatesDistribution of

Predictive Distribution of Reserve Outcomes

Estimate<sub>n</sub> ~ 
$$
\sum_{AY=2 \text{ Lag}=12-AY}^{10} \mu_{n,AY,Lag}
$$
 Outcome<sub>n</sub> ~  $\sum_{AY=2 \text{ Lag}=12-AY}^{10} X_{n,AY,Lag}$ 

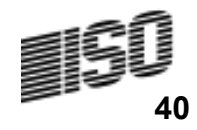

# Range of Estimates and Outcomes

**Posterior Distribution of Estimates** 

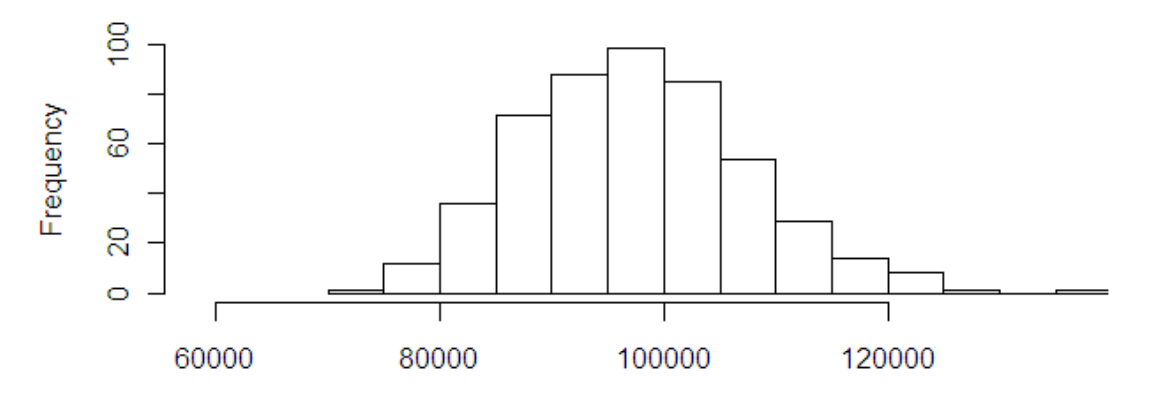

Reserve Estimate (000) Mean =  $97,503$  Standard Deviation =  $9,968$ 

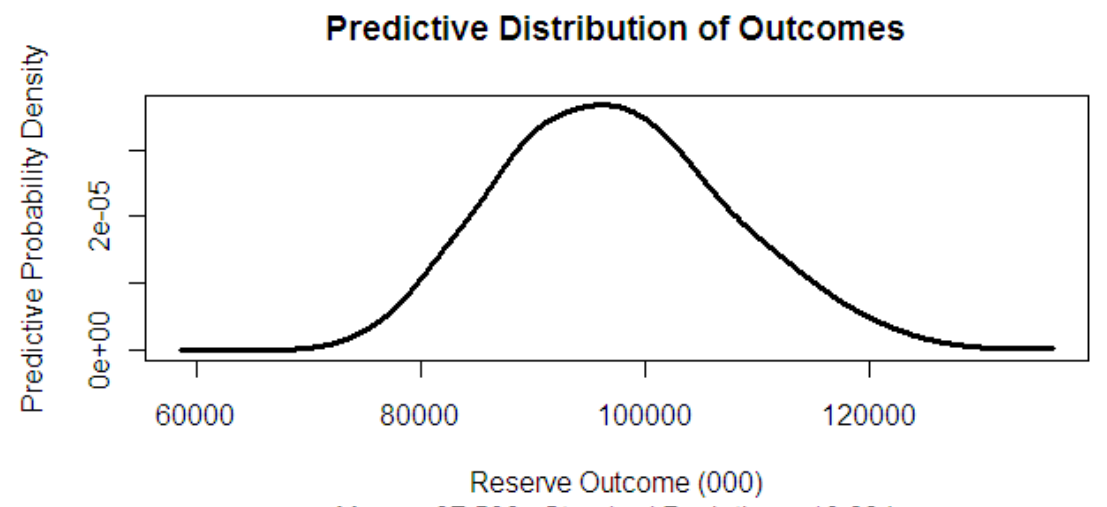

Mean = 97,503 Standard Deviation = 10,684

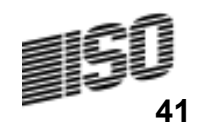

# Bayesian Sound Bite #1By George Box – Sung to a Familiar Show Tune

- There's no theorem like Bayes' theorem, it's like no theorem we know.
- Everything about it is appealing
- Everything about it is a wow
- Let out all that a priori feeling, you've been concealing till now.

• Bayesian analysis forces one to specify the prior<br>distribution. It is more transparent distribution. It is more transparent.

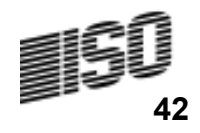

#### Bayesian Sound Bite #2Relayed indirectly to me through Stuart Klugman

- To frequentist statisticians, models are real, and data are random.
- To Bayesian statisticians, data are real, and models are random.

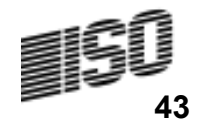

#### **References**

- •"Quantifying Tail Risk with the Gibbs Sampler"
- Brainstorms Column Actuarial Review February 2008
- http://www.casact.org/newsletter/index.cfm?fa=Index&newsletter\_id=1
- "Bayesian Analysis with the Metropolis Hastings Algorithm"•
- Brainstorms Column Actuarial Review November 2009
- http://www.casact.org/newsletter/index.cfm?fa=Index&newsletter\_id=1
- • "Stochastic Loss Reserving with the Collective Risk Model"
- Variance February 2010
- http://www.variancejournal.org/issues/?fa=article&abstrID=6606
- Albert, J., Bayesian Computation with R, NewYork: Springer, •2007.
- • Lynch, S. M., Introduction to Applied Bayesian Statistics and Estimation for Social Scientists, New York: Springer, 2007

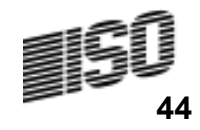